## **Htc Touch Hd Manual Download**

Getting the books **Htc Touch Hd Manual Download** now is not type of challenging means. You could not isolated going once books accretion or library or borrowing from your friends to log on them. This is an utterly easy means to specifically get guide by on-line. This online message Htc Touch Hd Manual Download can be one of the options to accompany you behind having other time.

It will not waste your time. consent me, the e-book will unconditionally expose you further concern to read. Just invest little become old to entre this on-line notice **Htc Touch Hd Manual Download** as competently as evaluation them wherever you are now.

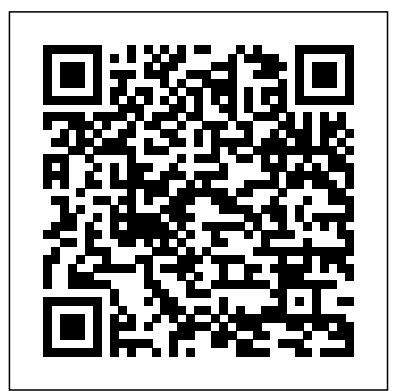

**Mobiles magazine** McGraw Hill Professional This book constitutes the proceedings of the International Conference on ENTERprise information systems, held Viana do Castelo, Portugal, in October 2010.

*Scrum* John Wiley & Sons This in-depth guide reveals the art of mobile forensics investigation with comprehensive coverage of the entire mobile forensics investigation lifecycle, from evidence collection through advanced data analysis to reporting and presenting findings. Mobile Forensics Investigation: A Guide to Evidence Collection,

Analysis, and Presentation leads examiners through the mobile forensics investigation process, from isolation and seizure of devices, to evidence extraction and analysis, and documenting and presenting findings. This book gives you Photographs demonstrate not only the knowledge of how to use mobile forensics tools but also the understanding of how and what these tools are doing, enabling you to present your findings and your processes in a court of law. This holistic approach to mobile forensics, featuring the technical alongside the legal aspects of the investigation process, sets this book apart from the competition. This timely guide is a muchneeded resource in today's mobile computing landscape. Notes offer personal insights from the author's years in law

finally through the process of cases taken from submissions enforcement Tips highlight useful mobile forensics software applications, including open source applications that anyone can use free of charge Case studies document actual to the author's podcast series proper legal protocols, including seizure and storage of devices, and screenshots showcase mobile forensics software at work Provides you with a holistic understanding of mobile forensics

> **Mobile Forensic Investigations: A Guide to Evidence Collection, Analysis, and Presentation, Second Edition Penguin** OpenGL ES 20 is the industry's leading software interface and graphics library for rendering sophisticated 3D graphics on handheld and embedded devices. With OpenGL ES 20, the full programmability of shaders is now available on small and

portable devices—including cell phones, PDAs, consoles, appliances, and vehicles. However, OpenGL ES differs significantly from OpenGL. Graphics programmers and mobile developers have had very little information about it—until now. In the OpenGL® ES 20 Programming Guide, three leading authorities on the Open GL ES 2.0 interface—including the specification's editor—provide start-to-finish guidance for maximizing the interface's value in a wide range of high-performance applications. The authors cover the entire API, including Khronos-ratified extensions. Using detailed Cbased code examples, they demonstrate how to set up and program every aspect of the graphics pipeline. You'll move from introductory techniques all the way to advanced per-pixel lighting, particle systems, and performance optimization. Coverage includes: Shaders in depth: creating shader objects, compiling shaders, checking for compile errors, attaching shader objects to program objects, and linking final program objects The OpenGL ES Shading Language: variables, types, constructors, structures, arrays, attributes, uniforms, varyings, precision qualifiers, and invariance Inputting geometry into the graphics pipeline, and assembling with EVO 3D, glassesgeometry into primitives Vertex shaders, their special variables, and their use in per-vertex lighting, skinning, and other applications Using fragment shaders—including examples of multitexturing, fog, alpha test, and and videos, and sync user clip planes Fragment

operations scissor test, stencil test, computer • Capture depth test, multisampling, blending, and dithering Advanced rendering: per-pixel lighting with normal maps, environment mapping, particle systems, image post-processing, and projective texturing Real-world programming challenges platform synchronize contacts diversity, C++ portability, OpenKODE, and platformspecific shader binaries *Windows Phone*

MobileReference Step-by-step instructions with callouts to HTC EVOTM 3D photos that show you exactly what to do Help when you run into problems or limitations with your HTC EVO 3D Tips and Notes to help you get the most from your HTC EVO 3D, the Android OS, and the 4G service Full-color, stepby-step tasks walk you through getting and keeping your HTC EVOTM 3D working just the way you want. Learn how to: • Quickly get comfortable free 3D, and the Android OS • Customize your EVO 3D's hardware and software • Play music media with your

stunning 3D and 2D photos and video • Connect to Bluetooth, Wi-Fi, and secure VPNs

• Communicate, manage, and

and appointments • Capture, store, view, and share photos with both EVO 3D cameras

Set up and maximize Gmail, POP3, and IMAP email accounts • Optimize your web browsing experience • Configure the phone application and Google Voice • Efficiently manage all your calls, contacts, and messages • Video chat with EVO 3D's front-facing camera • Find, choose, install, and work with new Android apps • Squeeze out more hours of battery life • Properly maintain and troubleshoot your EVO 3D • Keep your HTC EVO 3D up-to-date and running smoothly *PC Magazine* Apress JavaFX is a Java-based rich user interface technology that sits atop the existingJava Standard and Micro Editions. Using it, developers can build rich user interfaceswith access to all Java components

already installed on their systems. At itsheart is the easy to learn JavaFX Script language that lets developers describewhat they want to accomplish in clear, declarative terms rather than abstractcode. JavaFX also provides numerous libraries to make development extremelyfast and efficient. JavaFX in Action is a handson tutorial that introduces and explores JavaFXthrough numerous bite-sized projects. The book provides a solid groundingin the JavaFX syntax and related APIs by showing web developers how to applythe key features of the JavaFX platform. Readers quickly absorb the fundamentalsof the technology while exploring the <sub>ows</sub> p<sub>hone</sub> possibilities JavaFX provides forcreative, rich designs. Readers learn to transform variables and operators into bouncing raindrops, brilliant colors, and dancing interface components. They also learn how to interactwith existing Java code to give old apps some new JavaFX sparkle. Purchase of the print book comes with an offer of a free PDF, ePub, and Kindle eBook from Manning. Also available is all code from the book. HTC Droid 4G Survival Guide: Step-by-Step User Guide for Droid Inspire, Thunderbolt, and hone Phone s Phone s Phone **HTC** Windows Phone hone **Human Interaction with Technology for Working, Communicating, and Learning: Advancements** MobileReference In its 114th year, Billboard remains the world's premier

Evo: Getting Started, Downloading FREE EBooks, Using EMail, Photos and Videos, and Surfing Web Bloomsbury Publishing USA iPhone

> Android Windows Phone

Windows

Windows P and trends. Window Windows Wind Window offers unrivaled reporting about the latest music, video, gaming, media, digital and mobile entertainment issues **Galaxy S4: The Missing Manual** Que Publishing Looks at the features of the Android phone, covering such topics as personalizing the device, storing content on a cloud, making calls through Google Voice, managing media, downloading apps, and syncing social media accounts. *My HTC One* MobileReference The revolutionary "Red Book" that helped a generation work smarter, better, and faster—now expanded and updated with new stories, new ideas, and new methods to radically improve the way you and your company deliver results If you've ever been startled by how fast the world is

weekly music publication and a diverse digital, events, brand, content and data licensing platform. Billboard publishes the most trusted charts and

 $Windows P \nightharpoonup \nightharpoonup \n$ changing, the Scrum framework is one of the reasons why. Productivity gains in workflow of as much as 1,200 percent have been recorded, and there's no more lucid—or compelling—explainer than Jeff Sutherland. The thorny problem that Sutherland began tackling back then boils down to this: People are spectacularly bad at doing things with agility and efficiency. Best-laid plans go up in smoke. Teams often work at crosspurposes to one another. And when the pressure rises,

unhappiness soars. Woven with

rmvb

insights from martial arts, judicial decision making, advanced aerial combat, robotics, and Sutherland' s experience as a West Point–educated fighter pilot, a biometrics expert, a medical researcher, an early innovator of ATM technology, and a C-level executive at eleven different technology companies, this book will take you to Scrum's front lines, where Sutherland's system has brought the FBI into the twenty-fun but clear and thorough first century, helped support John Deere's supply chain amid a global pandemic and supply chain shortage, reduced poverty in the Third World, and even planned weddings and accomplished weekend chores. The way we work has changed dramatically since Sutherland first introduced Scrum a ThunderBolt smartphone decade ago. This urgent update shares new insights and provides new tools to take advantage of the radical productivity that Scrum delivers. Sutherland will show you how to optimize working with artificial intelligence and share the latest cognitive science research on culture, psychological safety, diversity, and happiness, and how these factors drive performance, innovation, and overall organizational health. This new edition contains a decade of lessons learned. Whether it' sten years ago, now, or ten years into the future, the Scrum framework is guaranteed to help you deliver results. But the most important reason to read this book is that it may just help you achieve what others consider unachievable. *HTC ThunderBolt For Dummies* Penguin Full-color guide to the exciting HTC Droid

ThunderBolt! Now that you've Dummies. got your high-powered new HTC ThunderBolt smartphone, you've got to figure out how to use it! If you're more than a little intimidated by the technology and somewhat put off by the formal documentation, this book can help. Written in the need to become an Android For Dummies style, this book answers all your questions about Verizon's first 4G LTE Android device and helps you Android SDK Manager. Can get the very most out of it. Helps you get up to speed quickly on how to use the Delves into the basics?how the Development - Learn in a technology works, how to configure everything, and how "OMG Andriod". This app is to purchase apps through the Android Market or Verizon's program that many beginners AppSphere Delivers a full slate create when learning new of how-tos, tricks, features, and techniques, all in full color you'll have your very own app Covers everything you need to that greets you by name! Can know, including setup and configuration, texting, emailing, accessing the Internet, device? Absolutely! Learn to maps, navigation, camera, video, and synching with a PC and devices, and how to put Shows you how to customize your HTC ThunderBolt, how to maintain it, and how to expand or upgrade it with new SDK Manager, use XML, and software Once you learn all the add buttons and listeners! bells and whistles, you'll be overjoyed with your new Android device. The fun starts <u>Development</u> Que Publishing with HTC ThunderBolt For

The Complete Android Guide "O'Reilly Media, Inc." Learn to Program Android Apps - in Only a Day! Android: Programming Guide: Android App Development - Learn in a Day teaches you everything you App Developer from scratch. It explains how you can get started by installing Android Studio and learning to use the you really create an app in just a day? Yes, you can! With Android: Programming Guide: Android App Day, you'll learn to create similar to the "Hello, World" computer languages. Soon, you create an app and try it out on your personal Android run your app on emulators personal touches on your app. You'll learn how to update your apps with the Android Order your copy TODAY! Windows Mobile Game "The book that should have

## been in the box." *ENTERprise Information Systems, Part I* "O'Reilly Media, Inc."

This book is an introductory book on improving the quality of a process or a system, primarily through the technique of statistical process control (SPC). There are numerous technical manuals available for SPC, but this book differs in two ways: (1) the basic tools of SPC are introduced in a nononsense, simple, non-math manner, and (2) the methods can be learned and practiced in an uncomplicated fashion using free software ( $eZ$  SPC  $20$ ). which is available to all readers online as a downloadable product. The book explains QC7 Tools, control charts, and statistical analysis including basic design of experiments. Theoretical explanations of the analytical methods are avoided; instead, results are interpreted through the use of the software. **My Droid** Pearson Education Singapore's leading tech magazine gives its readers the power to decide with its informative articles and indepth reviews.

**The Bootstrapper's Guide to the Mobile Web** Linden Publishing features and functions of Droid phones, covering such topics as Google Voice, email, playing music and videos, connecting to the Internet, and downloading apps.

*The Entrepreneur's Guide to Running a Business* I. K.

Presents a step-by-step guide to the computing that are on-time and International Pvt Ltd The essential blueprints and workflow you need to build successful AI business applications Key FeaturesLearn and master the essential blueprints to program AI for real-monitoring how those world business applicationsGain recommendations perform. The insights into how modern AI and machine learning solve core business challengesAcquire practical techniques and a workflow that can build AI applications using state-of-theart software librariesWork with a involved and how to apply these practical, code-based strategy for creating successful AI solutions in your businessBook Description AI Blueprints gives you a working framework and the techniques to build your own successful AI business applications. You'll learn across six business scenarios how AI can solve critical challenges with state-of-the-art AI software libraries and a well thought out workflow. Along the way you'll discover the practical techniques to build AI business applications from first design to full coding and deployment. The AI blueprints in this book solve key business scenarios. The first blueprint uses AI to find solutions for building plans for cloud under budget. The second blueprint involves an AI system that continuously monitors social media to gauge public feeling about a topic of interest such as self-driving cars. You' learn how to approach AI

business problems and apply blueprints that can ensure success. The next AI scenario shows you how to approach the problem of creating a recommendation engine and fourth blueprint shows you how to use deep learning to find your business logo in social media photos and assess how people interact with your products. Learn the practical techniques blueprints intelligently. The fifth blueprint is about how to best design a 'trending now' section on your website, much like the one we know from Twitter. The sixth blueprint shows how to create helpful chatbots so that an AI system can understand customers' questions and answer them with relevant responses. This book continuously demonstrates a working framework and strategy for building AI business applications. Along the way, you'll also learn how to prepare for future advances in AI. You'll gain a workflow and a toolbox of patterns and techniques so that you can create your own smart code. What you will learnAn essential toolbox of blueprints and advanced techniques for building AI business applicationsHow to design and deploy AI applications that meet today's business needsA workflow from first design stages to practical code solutions in your next AI

projectsSolutions for AI projects information processing. that involve social media analytics and recommendation enginesPractical projects and techniques for sentiment analysis The HTC Vivid is a 4G and helpful chatbotsA blueprint for AI projects that recommend products based on customer purchasing habitsHow to prepare yourself for the next decade of AI and machine learning advancementsWho this book is for Programming AI Business Applications provides an introduction to AI with realworld examples. This book can be read and understood by programmers and students without requiring previous AI experience. The projects in this book make use of Java and Python and several popular and state-of-the-art opensource AI **libraries** 

## *Flash CS6: The Missing Manual* IGI Global

The proceedings features several key-note addresses in the areas of advanced information processing tools. This area has been recognized to be one of the features, and troubleshooting key five technologies poised to shape the modern society in the next decade. It aptly focuses on the tools and techniques for the development of Information Systems. Emphasis is on pattern recognition and image processing, software engineering, mobile ad hoc networks, security aspects in computer networks, signal processing and hardware synthesis, optimization techniques, data mining and

**Basic Statistical Tools for Improving Quality** John Wiley & Sons Android smartphone, and one of the first to receive the Android 4.0 Ice Cream Sandwich update. The Ice Cream Sandwich operating system opens up new possibilities and improves the performance of the Vivid. The HTC Vivid Survival Guide organizes the wealth of Numbers to Contacts knowledge about the HTC Vivid into one place, where it can be easily accessed and navigated for quick reference. This guide comes with a multitude of screenshots, which complement the stepby-step instructions and help you to realize the HTC Vivid's full potential. The HTC Vivid Survival Guide provides useful information, such as tips and tricks, hidden advice. You will also learn how to download FREE games and FREE eBooks, and how to personalize your phone with custom ringtones and wallpapers. Whereas the official HTC Vivid manual is stagnant, this guide goes above and beyond by discussing recent known issues and solutions that may be currently available. This information is constantly

revised for a complete, up-todate manual. This HTC Vivid guide includes, but is not limited to: Getting Started: - Button Layout - Navigating the Screens - Making Calls - Using the Speakerphone During a Voice Call - Staring a Conference Call - Managing Your Contacts - Adding a New Contact - Adding a Favorite Contact (Speed Dial) - Managing Text Messages - Adding Texted Phone Copying, Cutting, and Pasting Text - Using Swype - Sending Picture and Video Messages - Using the Web Browser - Managing Open Browser Windows - Managing Photos and Videos - Taking Pictures - Capturing Videos - Using the Gmail Application - Changing Gmail Options - Managing Applications - Sharing an Application - Using the Android Market to Download Applications - Reading User Reviews - Deleting an Application Advanced Topics: - Reading eBooks - Downloading thousands of free eBooks - Adjusting the Settings - Turning Vibration On and Off - Setting Alert Sounds - Changing the Wallpaper - Setting a Face Lock - Changing Keyboard Settings - Changing Security Settings - Turning Bluetooth On and Off - Turning Wi-Fi

On and Off - Turning Airplane Videos- Taking Pictures-Mode On and Off - Turning Camera Effects On or Off - Tips and Tricks - Maximizing Battery Life - Resetting Your HTC Vivid - Using your own MP3's as ringtones - Opening an incognito window in the Web browser - Troubleshooting - List of Droid-friendly websites that save you time typing in long URL's HWM McGraw Hill Professional This concise HTC Droid 4G manual provides step-by-step instructions on how to do everything with your HTC Droid FASTER. The HTC Droids are highly customizable smart phone that use the Android operating system. You will unlock hidden secrets on your HTC Droids, such as how to download FREE eBooks, send email from your phone, surf the web, and read news for FREE. This HTC Droid 4G guide includes: - Getting Started- Button Layout-Navigating the Screens- Making addresses Calls- Using the Speakerphone During a Voice Call- Staring a Conference Call- Managing Your Contacts- Adding a New Contact- Adding a Favorite Contact (Speed Dial)- Text Messaging- Adding Texted Phone Numbers to Contacts-Copying, Cutting, and Pasting Text- Sending Picture and Video Messages- Using the Internet Browser- Photos and

Capturing Videos- Using the Email Application- Changing Email Options- Managing Applications- Sharing an Application- Using the Android Market to Download Applications- Reading User Reviews- Deleting an Application- Reading an eBook on Your Phone- Downloading thousands of free eBooks-Adjusting the Settings- Turning Vibration On and Off- Setting Alert Sounds- Changing the Wallpaper- Setting a Passcode, Pin, or Pattern Lock- Changing Keyboard Settings- Changing Photo Settings- Turning the Mobile Network On and Off-Turning Bluetooth On and Off-Turning Wi-Fi On and Off-Turning Airplane Mode On and Off- Tips and Tricks- Using Voice Search- Maximizing Battery Life- Resetting Your Phone- Viewing the Full Horizontal Keyboard- Calling a Number on a Website-Troubleshooting- List of Droidfriendly websites that save you time typing in long URL *HTC Vivid Survival Guide: Step-by-Step User Guide for Droid Vivid: Getting Started, Downloading FREE eBooks, Using eMail, Photos and Videos, and Surfing the Web* Springer Singapore's leading tech magazine gives its readers the power to decide with its informative articles and in-

depth reviews.